# Assembly: x86-64

CS 2130: Computer Systems and Organization 1 October 10, 2022

- Homework 4 due **tomorrow**, 11pm on Gradescope
- Quiz 5 discussion on Wednesday
- Homework 5 out tomorrow, due Wednesday 10/19 at 11pm

It's all bytes!

- $\cdot$  Enumerate pick the meaning for each possible byte
- **Adjacency** store bigger values together (sequentially)
- Pointers a value treated as address of thing we are interested in

#### Enumerate - pick the meaning for each possible byte

#### What is 8-bit 0x54?

Unsigned integer eighty-four Signed integer positive eighty-four Floating point w/ 4-bit exponent twelve ASCII capital letter T: T Bitvector sets The set *{*2*,* 3*,* 5*}* Our example ISA Flip all bits of value in r1 Adjacency - store bigger values together (sequentially)

- An array: build bigger values out of many copies of the same type of small values  $addc + i * size$ 
	- Store them next to each other in memory
	- Arithmetic to find any given value based on index
- Records, structures, classes
	- Classes have fields! Store them adjacently
	- Know how to access (add offsets from base address)
	- If you tell me where object is, I can find fields

4

Pointers - a value treated as address of thing we are interested in

- A value that really points to another value
- Easy to describe, hard to use properly
- *We'll be talking about these a lot in this class!*
- Give us strange new powers (represent more complicated things), e.g.,
	- Variable-sized lists
	- Values that we don't know their type without looking
	- Dictionaries, maps

How do our programs use these?

- Enumerated icodes, numbers
- Ajacently stored instructions (PC+1)
- Pointers of where to jump/goto (addresses in memory)

Moving up!

General principle of all assembly languages

- Code (text, not binary!)
- $\cdot$  1 line of code = 1 machine instruction
- One-to-one reversible mapping between binary and assembly
	- We do not need to remember binary encodings!
	- $\cdot$  A program will turn text to binary for us!

#### Features of assembly

- Automatic addresses use **labels** to keep track of addresses
	- Assembler will remember location of labels and use where appropriate
	- Labels will not exist in machine code
- Metadata data about data
	- Data that helps turn assembly into code the machine can use
- As complicated as machine instructions (like we have been writing)
	- There are a lot of instructions, and it is one-to-one!

There are many assembly languages

- But, they're backed by hardware!
- Two big ones these days: x86-64 and ARM
	- You likely have machines that use one of these
- Others: RISC-V, MIPS, ...

We will focus on **x86-64** 

x86-64 has a weird and long history

- Expansion of the 8086 series (Intel)
	- 8086, 8286, 8386, 8486, x86
- AMD expanded it with AMD64
- Intel decide to use same build, but called it x86-64
- Backwards compatible with the 8086 series

Two dialects - two ways to write the same thing

- $\cdot$  Intel likely using with Windows mov QWORD PTR [rdx+0x227],rax
- AT&T likely using with anything else movq %rax,0x227(%rdx)

We will use AT&T dialect

## AT&T x86-84 Assembly

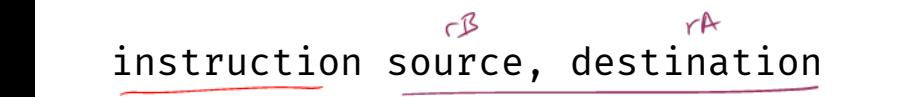

- Instruction followed by 0 or more operands (arguments)
- 4 types of operands:
	- Number (immediate value): \$0x123
	- Register: %rax
	- • Address of memory: (%rax) or 24 or labelname
		- Value at an address in memory: (%rax) or 24 or labelname

### mylabelname:

lea

• Label - remember the address of next thing to use later

 $rA + rB$ 

# .something something

- Metadirective extra information that is not code
- How the code works with other things (i.e., talk to OS)
- Ex: .globl main

// we can have comments!

# Addressing Memory

$$
\begin{array}{c}\n\downarrow \\
(2130(\text{grav}, \text{8rsp}, 8))\n\end{array}
$$

- Address can have up to 4 parts: 2 numbers, 2 registers
- Combines as: 2130 + %rax + (%rsp \* 8)
- Common usage from this example:
	- $\cdot$  rax address of an object in memory
	- 2130 offset of an array into the object
	- $\cdot$  rsp index into the array
	- $\cdot$  8 size of the values in the array
- Don't need all parts:  $(\text{grav})$  or  $(\text{grav}, 4)$  or  $4(\text{grav})$
- This is all one operand (one memory address)

# hello.s example

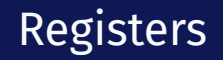

#### rax is a 64-bit register

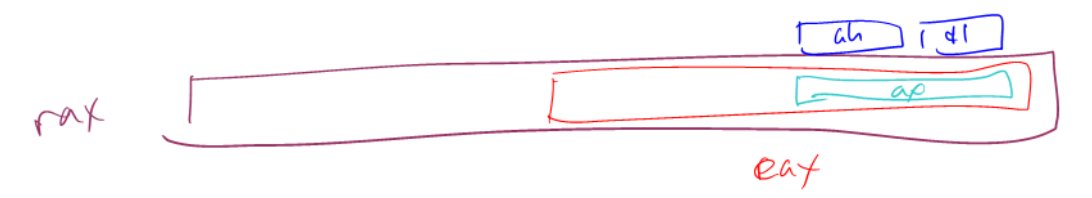

Instructions have different versions depending on number of bits to use

- movq 64-bit move
	- $\cdot$  q = quad word
- $\cdot$  movl 32-bit move
	- $\cdot$  l = long
- There are encodings for shorter things, but we will mostly see 32 and 64-bit

Instructions can move/operate between memory and register

- movq %rax, %rcx register to register
	- Remember our icode 0
- movq (%rax), %rcx memory to register
	- Remember our icode 3
- movq  $x_1$ ,  $(x_1x_2)$  register to memory
	- Remember our icode 4
- $\cdot$  movg \$21, %rax Immediate to register
	- Remember our icode 6 (b=0)

*Note: at most one memory address per instruction*

Other instructions work the same way

- $\cdot$  addg %rax, %rcx  $-$  rcx  $+=$  rax
- $\cdot$  subq (%rbx), %rax rax -= M[rbx]
- xor, and, and others work the same way!
- Assembly has virtually no 3-argument instructions
	- $\cdot$  All will be modifying something (i.e.,  $\pm$ =,  $\pm$ , ...)

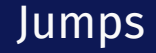

# jmp foo

- $\cdot$  Unconditional jump to foo
- foo is a label or memory address
- Need  $\mathsf{imp} \star$  to use register value

Conditional jumps

• jl, jle, je, jne, jg, jge, ja, jb, js, jo

Unlike our Toy ISA, these do not compare given register to 0

Condition codes - 4 1-bit registers set by every math operation, cmp, and test

- Result for the operation compared to 0 (if no overflow)
- Example: addq  $$-5$ ,  $%$ rax // ...code that doesn't set condition codes... je foo
	- Sets condition codes from doing math (subtract 5 from rax)
	- Tells whether result was positive, negative, 0, if there was overflow, ...
	- $\cdot$  Then jump if the result of that operation should have been = 0

## Jumps: compare and test

#### cmpq %rax, %rdx

- $\cdot$  Compare checks result of  $-\frac{1}{2}$  and sets condition codes
- How  $rdx ra$  compares with 0
- Be aware of ordering!
	- $\cdot$  if rax is bigger, sets < flag
	- $\cdot$  if rdx is bigger, sets > flag

#### testq %rax, %rdx

- $\cdot$  Sets the condition codes based on rdx  $\delta$  rax
- Less common

*Neither save their result, just set condition codes!*

# Function Calls: Calling Conventions

## callq myfun

- Push return address, then jump to myfun
- Convention: Store arguments in registers and stack before call
	- First 6 arguments (in order): rdi, rsi, rdx, rcx, r8, r9
	- If more arguments, pushed onto stack (last to first)

### retq

- Pop return address from stack and jump back
- Convention: store return value in rax before calling retq

*This is similar to our Toy ISA's function calls in homework 4*

Debugger - step through code!

- You will be using this for lab tomorrow
- Experience seeing results of these instructions step-by-step
- Please read the x86-64 summary reading before lab!